# **PC III Aufbau der Materie**

#### $\triangleright$  Kapitel 5

#### Das Periodensystem der Elemente

Vorlesung: http://www.pci.tu-bs.de/aggericke/PC3 Übung: http://www.pci.tu-bs.de/aggericke/PC3/Uebungen

## Russel-Saunders (LS)- vs. jj-Kopplung

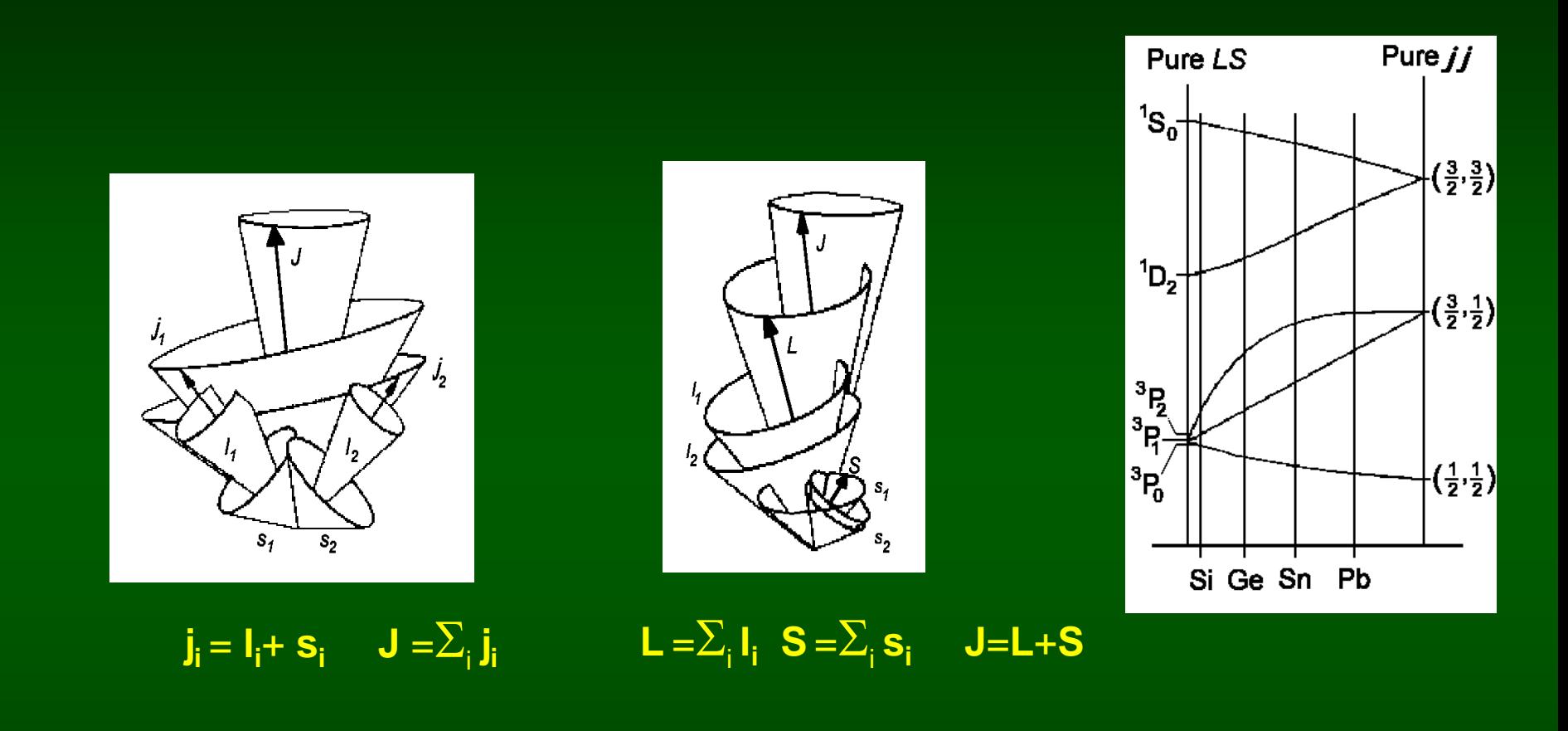

### Mehrelektronensysteme Bahndrehimpulse

kinetische Energie:  $\frac{1}{\omega_{\text{alle Elektronen}}} \sum 1/\frac{1}{2\text{m}}\Delta_{\text{i}}$ potentielle Energie  $\rm ~V~ =$   $_{\sf _{alle~Elektronen}} \Sigma - \rm Ze^{2}/4_{\pi \epsilon_{o} r_{i}}$  +  $_{\sf _{alle~Paare}} \Sigma ~e^{2}/4_{\pi \epsilon_{o} r_{i j}}$ 

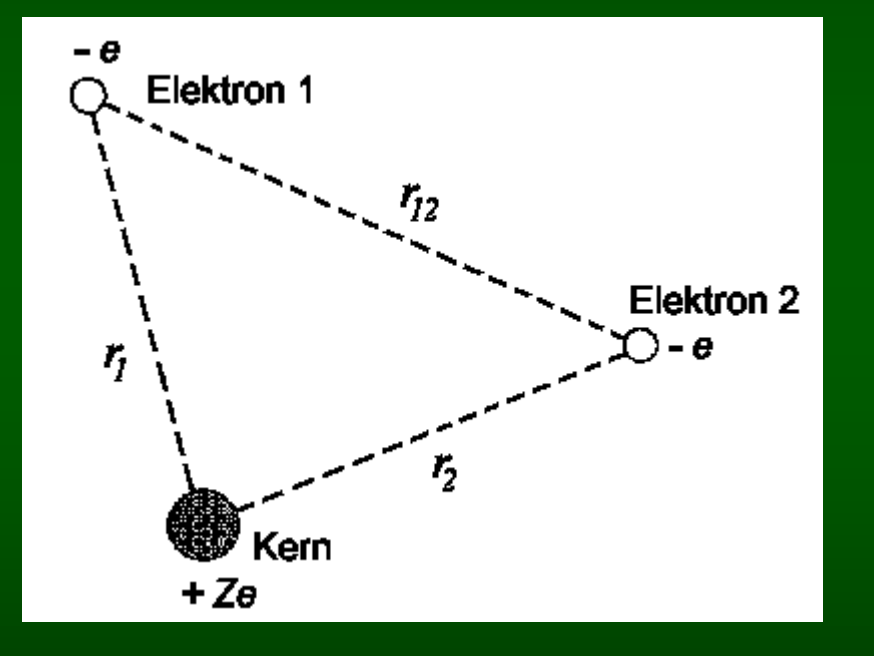

Einfachster Fall sind 2 Elektronen:

$$
V = -\frac{Ze^2}{4\pi \epsilon_0 r_1} - \frac{Ze^2}{4\pi \epsilon_0 r_2} + \frac{e^2}{4\pi \epsilon_0 r_{12}}
$$

Wir bezeichnen die Bahnquantenzahlen (n, ℓ, m<sub>ℓ</sub>) des Elektron 1 mit *a* und die Quantenzahlen des Elektrons 2 mit *b*, dann ist

$$
\Psi_{\text{Atom}} = \Psi_a(1) \ \Psi_b(2)
$$

nur richtig, wenn die Elektronen nichts voneinander spüren. Bessere Beschreibung durch:

$$
\Psi_{\text{Atom}} = \Psi_a(1) \Psi_b(2) \pm \Psi_a(2) \Psi_b(1)
$$

### Mehrelektronensysteme Spin

![](_page_3_Figure_1.jpeg)

07.07.2015 PC III Aufbau der Materie (1) 4 *ψ***<sub>total</sub>** = (Bahnwellenfunktion) · (Spin-Wellenfunktion) =  $\frac{\Psi_S}{\Psi_S}$  $\psi_{\rm S} \chi_{\rm A}$  Singuletts  $\Psi_A X_S$ **Tripletts** y**total** ist immer antisymmetrisch !

## Pauli und die Hundsche Regel

#### **Die Gesamtwellenfunktion eines Systems von Elektronen muss antisymmetrisch sein.**

Elektronen in einem Atom müssen durch eine *unterschiedlichen* Satz von Quantenzahlen (n,  $\ell$ , m<sub> $\ell$ </sub>, m<sub>s</sub>) repräsentiert sein. Daraus folgt die max. Besetzung:

![](_page_4_Picture_135.jpeg)

#### *Hundsche Regeln:*

- 1. Der resultierende Spin des Grundzustandes eines Atoms nimmt den größtmöglichen Wert an, der noch mit dem Pauli'schen Ausschließungsprinzip verträglich ist.
- 2. Bei gleicher Multiplizität ist der Term mit größtem Bahndrehimpuls energetisch günstiger.
- 3. Ist die Schale weniger als halb gefüllt, so ist der tiefste Zustand derjenige mit *geringstmöglichem* J (J = |L - S|). Ist die Schale mehr als halb gefüllt, dann ist der tiefste Zustand derjenige mit *größtem* J (J = L+S).

## Friedrich Hund

![](_page_5_Picture_1.jpeg)

\* 04. Februar 1896 in Karlsruhe + 31. März 1997 in Göttingen

![](_page_5_Picture_3.jpeg)

100jährig

#### Nomenklatur von Atomzuständen

![](_page_6_Figure_1.jpeg)

Zur Erinnerung: Addition zweier Drehimpulse j $_{1}$ , j $_{2}$ zum Gesamtdrehimpuls J ergibt die folgenden Werte für J:

```
J = |j_1-j_2| , |j_1-j_2|+1, ..., j_1+j_2
```
**Beispiel: <sup>2</sup>D5/2** sprich: Duplett D fünfhalbe es liegt ein Zustand mit  $S = \frac{1}{2}$ , L = 2 und J =  $\frac{5}{2}$  vor

### Auswahlregeln

 $\Delta L = 0$ ,  $\pm 1/4$  ( $\Delta \ell = +1/4$  bei einem Elektron)  $\Delta J = 0$ ,  $\pm$ /-1 (J=0 – J=0 ist verboten wg. Drehimpulserhaltung) **S = 0** (kein wirkliches Verbot, aber sehr unwahrscheinlich bei leichten Atomen)

## Aufbauprinzip

![](_page_8_Figure_1.jpeg)

# Be (1s)<sup>2</sup>(2s)<sup>2</sup>: <sup>1</sup>S<sub>0</sub>

![](_page_9_Figure_1.jpeg)

## C  $(1s)^{2}(2s)^{2}(2p)^{2}$ : <sup>3</sup> $P_0$

Zwei unterschiedliche p-Elektronen, z.B. (2p) und (3p), unterscheiden sich in der Hauptquantenzahl n und erfüllen damit das Pauliprinzip. Sie können die Zustände 1,3S, 1,3P, 1,3D bilden.

Zwei äquivalente p-Elektronen, z.B. (2p)² oder (3p)² oder (4p)², müssen sich zumindest in einer Quantenzahl unterscheiden, um das Pauliprinzip zu erfüllen. Welche Zustände fallen dadurch weg

?????

#### Pauli-Prinzip bei 2p²-Elektronen

Zunächst alle Kombinationen (m<sub>ℓ</sub> und m<sub>s</sub> für das 1. und das 2. Elektron in einer Tabelle notieren und (M<sub>ℓ</sub>; M<sub>s</sub>) in Tabelle eintragen (M<sub>ℓ</sub> = m<sub>ℓ</sub>+m<sub>ℓ</sub>͵ und M<sub>s</sub> = m<sub>s1</sub>+m<sub>s2</sub>). Identische Quantenzahlen für beide Elektronen sind nach Pauli verboten. Doppelt darf nicht gezählt werden (als "s.o." in Tabelle gekennzeichnet).

Beispiel: 1.Elektron m<sub> $\varrho$ </sub> = +1, m<sub>s1</sub> = -<sup>1</sup>/<sub>2</sub> und 2.Elektron m<sub> $\varrho$ </sub> = -1, m<sub>s2</sub> = -<sup>1</sup>/<sub>2</sub>  $M_{\ell} = m_{\ell \ell} + m_{\ell 2} = +1$ -1=0 und  $M_{\rm S} = m_{\rm s1} + m_{\rm s2} = -1/2 - 1/2 = -1$ ; also ( $M_{\ell}$ ;  $M_{\rm S}$ ) = (0; -1)

![](_page_11_Picture_315.jpeg)

#### **2 p-Elektronen (Zusammenfassen der M<sup>L</sup> ,M<sup>S</sup> zu Zuständen)**

![](_page_12_Figure_1.jpeg)

## Termwerte bei "gleichwertigen" Elektronen

![](_page_13_Picture_203.jpeg)

![](_page_14_Figure_0.jpeg)

## $C$  (1s)<sup>2</sup>(2s)<sup>2</sup>(2p)<sup>2</sup>: <sup>3</sup>P<sub>0</sub>

#### **Periodisches System**

![](_page_15_Picture_341.jpeg)

#### **PC III - Aufbau der Materie**

**1. Klausur: Mo 03.08.15, 13:00-14:30, PK 2.1 2. Klausur: Mo 21.09.15, 9:00-10:30, PK 2.1**

### Merkschema für energetische Reihenfolge

![](_page_17_Figure_1.jpeg)

Einfaches Merkschema für die energetische Reihenfolge der Besetzungszustände dargestellt durch die geschlungene Kurve

#### **Periodisches System - Fortsetzung**

![](_page_18_Picture_437.jpeg)

Der Energieunterschied 4s - 3d ist so minimal, dass eine Konkurrenz zwischen beiden Orbitalen auftritt und wir erhalten:

 $4s, 4s^2, 4s^23d, 4s^23d^2, 4s^23d^3,$ 4s<sup>1</sup>3d<sup>5</sup>, 4s<sup>2</sup>3d<sup>5</sup>, 4s<sup>2</sup>3d<sup>6</sup>, 4s<sup>2</sup>3d<sup>7</sup>, 4s<sup>2</sup>3d<sup>8</sup> , *4s13d10*, 4s23d10

#### **Periodisches System - Fortsetzung**

![](_page_19_Picture_385.jpeg)

Die bisherige Reihenfolge von  $z = 19$  bis  $z = 36$  mit dem Auffüllen der 4s, 3d und 4p Orbitale wiederholt sich vom 37. bis zum 54. Element mit dem Auffüllen der 5s, 4d und 5p Orbitale und endet beim Xenon

07.07.2015

![](_page_20_Picture_932.jpeg)

## Termwerte bei "gleichwertigen" Elektronen

![](_page_21_Picture_520.jpeg)

![](_page_22_Picture_851.jpeg)

 ${}^{2}S_{1/2}$  3,9 5,3  ${}^{2}D_{3/2}$  6,9 6,1  ${}^4K_{11/2}$  5,9 6,2 (4,5 GJahre) 6L<sub>11/2</sub> 6,3 (2.1 MJahre) 6,1 (79 MJahre)  $8S_{7/2}$ 6,0 (7,4 kJahre) 6,0 (15 MJahre)  $6H_{15/2}$  $\sqrt{6,2}$  (1,4 kJahre) 6,3 (0,9 kJahre) 15/2 6,4 (472 Tage) 6,5 (100 Tage) 6,6 (52 Tage) 6,7 (170 min)  ${}^{2}P_{1/2}$ ??? (10 h) ??? (13 h)  ${}^{4}F_{3/2}$  $?$ ?? (5,6 h)  $?$ ?? (120 min)  $^6\text{S}_{5/2}$  $\sqrt{??'}$  (90 min)  $?$ ?? (67 min)  $\mathrm{^{4}F_{9/2}}$  $*$  ??? (30 min)  $\sqrt{??\ ?}$  (4 min)  ${}^{2}S_{1/2}$  $?$ ?? (10 min) ??? (40 min)

 $\mathrm{^{1}S_{0}}$ 

 ${}^3F_2$ 

 $5L_{6}$ 

 $\mathrm{^{7}F_{o}}$ 

 $^9D_2$ 

 $\overline{\phantom{a}}^{5}$  $\overline{\phantom{a}}^{8}$ 

 $5 \mid$ 

2

 $^{3}\mathsf{H}_{6}$ 

 $\mathrm{^{1}S_{0}}$ 

3 F 2

 ${}^5D_0$ 

 ${}^{3}D_{3}$ 

 $\mathrm{^{1}S_{0}}$ 

5  $D_4$ 

#### Die Namenlosen: Uu…

![](_page_23_Picture_199.jpeg)

 $#$  neue Namen seit 30.5.2012. Fl: Flerovium; Lv: Livermorium

## Insel der Stabilität

![](_page_24_Figure_1.jpeg)

Nach dem Schalenmodell für Kerne ist die magische Neutronenzahl 184 und die entsprechenden Protonenzahlen sind 114, 120 und 126.

![](_page_25_Figure_0.jpeg)

## Röntgenstrahlung

![](_page_25_Figure_2.jpeg)

### Röntgenstrahlung - **Feinstruktur**

![](_page_26_Figure_1.jpeg)

#### **Ende Kapitel 5**

### Pauli-Prinzip bei 2p<sup>2</sup>-Elektronen - alternative Auftragung -

![](_page_28_Picture_344.jpeg)